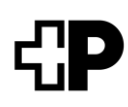

# **Antrag auf Stellvertretung eines Patientendossiers**

Bitte für gesetzliche Stellvertretungen separates Dokument nutzen (www.post-sanela.ch)

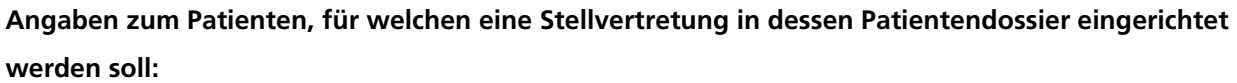

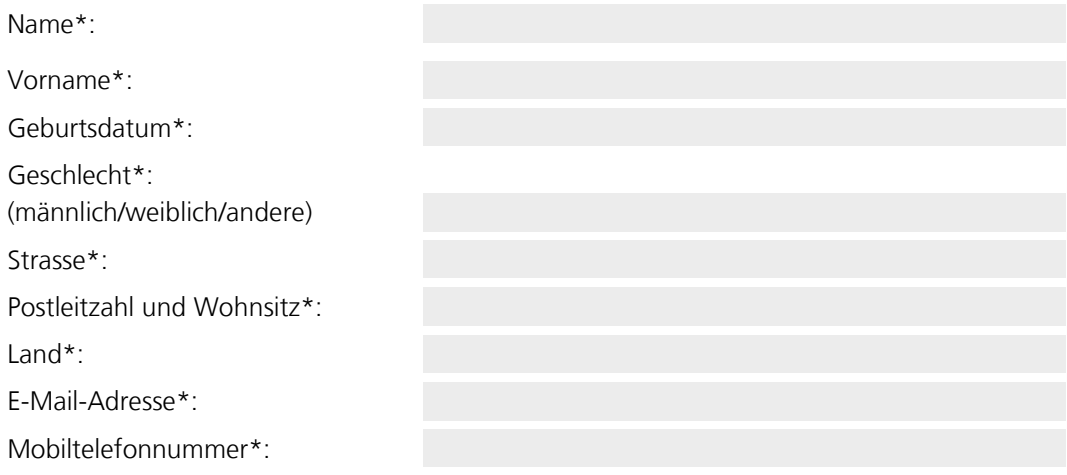

## **Angaben zur Stellvertretung:**

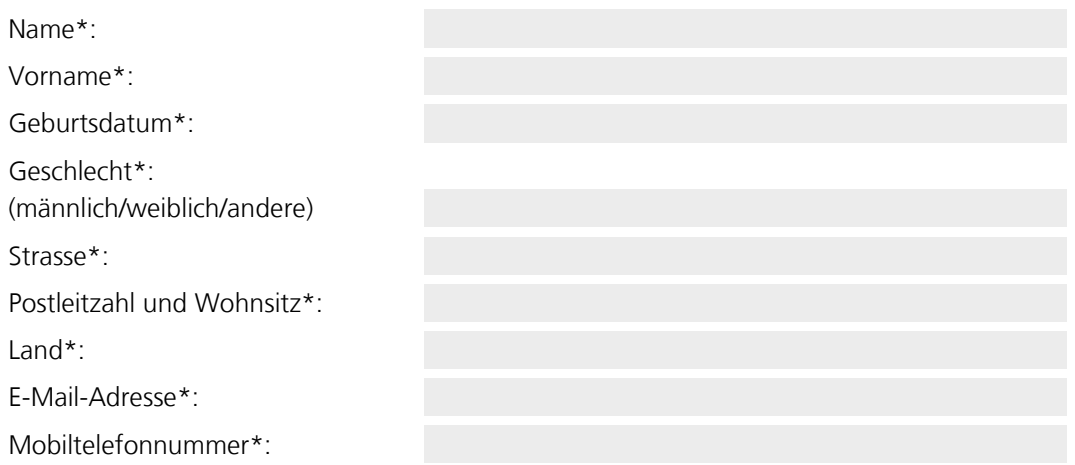

\* Pflichtfeld

#### **Bestätigung Stellvertretung**

- Ich bestätige, dass ich die Informationen zum Zweck und zur Funktionsweise des EPD sowie zu den Rechten des Inhabers des EPD sowie von dessen Stellvertretung erhalten und gelesen habe und ich stimme deren Inhalt zu (gemäss Informationsblatt zur Eröffnung eines EPD, verfügbar unter [www.post-sanela.ch\)](http://www.post-sanela.ch/).
- Ich habe die AGB der Post Sanela Health AG zur Kenntnis genommen.

## **Rechte und Pflichten der Stellvertretung im EPD**

Die Patientin oder der Patient kann eine Stellvertretung benennen, die in ihrem oder seinem Namen auf das EPD zugreifen und auch die Vertraulichkeitsstufen und Zugriffsrechte zuweisen kann. Die Anzahl der Stellvertretungen ist nicht limitiert. Die Stellvertretung im EPD verfügt über dieselben Rechte wie der Patient oder die Patientin selbst.

Die Stellvertretung muss sich mit einem eigenen Identifikationsmittel eines zertifizierten Herausgebers identifizieren. Sie kann im Hinblick auf das EPD des Patienten oder der Patientin insbesondere

- Alle im Patientenportal des vertretenen Patienten oder der vertretenen Patientin hinterlegten Dokumente uneingeschränkt einsehen;
- Die Vertraulichkeitsstufen hinterlegter medizinischer Informationen bestimmen;
- Die Zugriffsrechte von GFPs auf die hinterlegten Dokumente erteilen oder widerrufen;
- Die Einwilligung zum EPD jederzeit im Namen des Patienten oder der Patientin ohne Begründung widerrufen und das EPD schliessen.

Ab dem 12. Altersjahr und bis zum Erreichen der Volljährigkeit sind die Kinder mindestens jährlich durch die Stellvertretung über ein früher für sie erstelltes EPD zu informieren. Das Kind hat dann das Recht, sein EPD zu widerrufen, und kann ab 16 Jahren zusätzlich die Stellvertretung der gesetzlichen Vertretung aufheben oder selbständig ändern.

Mit meiner Unterschrift stimme ich zu, die Stellvertretung für das EPD des oben genannten Patienten zu übernehmen und die AGB zur Kenntnis genommen zu haben.

Datum:

Unterschrift Stellvertretung:

## **Bestätigung Patient**

Ich bestätigte, dass die oben genannte Person (Stellvertretung) meine Stellvertretung in meinem elektronischen Patientendossier (EPD) übernimmt.

Datum: Unterschrift Patient:

Notwendige Unterlagen:

- □ Kopie amtlicher Ausweis Stellvertretung
- □ Kopie amtlicher Ausweis Patient

Einsenden an: Post Sanela Health AG, Betreibergesellschaft der Sanela-Stammgemeinschaft, Pfingstweidstrasse 60b, 8005 Zürich

 $\mathcal{L} = \{ \mathcal{L} \mid \mathcal{L} \text{ and } \mathcal{L} \text{ and } \mathcal{L$ 

Auszufüllen durch Zentrale Dienste der Stammgemeinschaft:

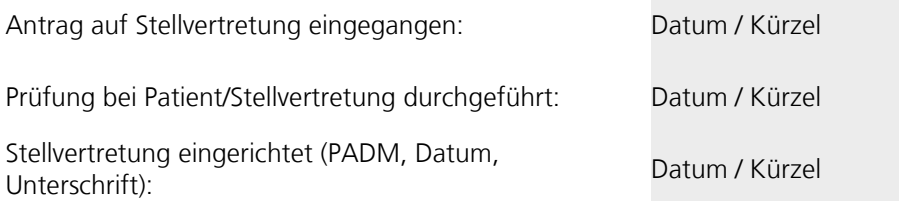